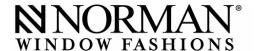

# **Subject:** Full Account Application Process

To start, the sales manager must log into the website, go to Employee Access, and click on Account Applications.

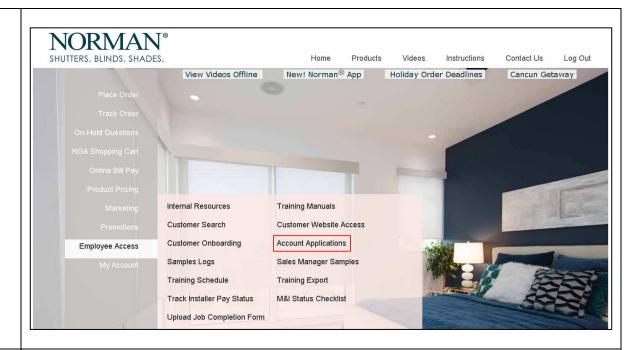

To send an account application link, the sales manager must click on "Send Account Application Link".

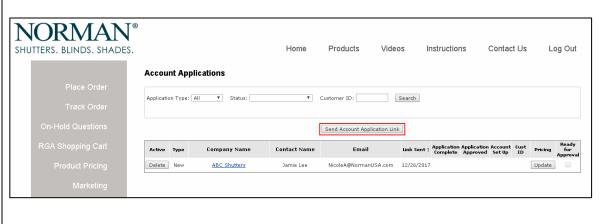

Then, the sales manager must select the application type.

**New:** For new customers

**Update**: For existing customers who need updates to their account (e.g. legal name change, etc.)

**Reopen:** For customers whose accounts are closed

**Transfer**: For customers who have moved (i.e. changed RBCs)

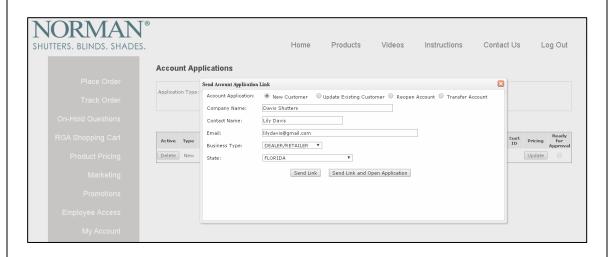

Then, the sales manager will need to enter the customer's information, including the company name, contact name, email address, business type, and state that the customer is located in.

Once completed, there are two options.

- **1. Send Link**: Send account application link to the customer
- 2. Send Link and Open Application:

Send the account application link to the customer and open the account application to fill it out with the customer

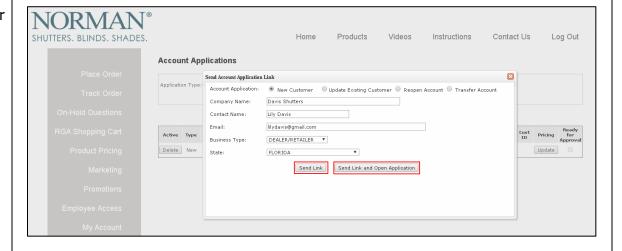

Once an account application link has been sent, the customer will appear in the account application queue.

The account application link will expire 10 days after the day it was sent. The sales manager will be sent a reminder email if the customer has not completed the application after a week.

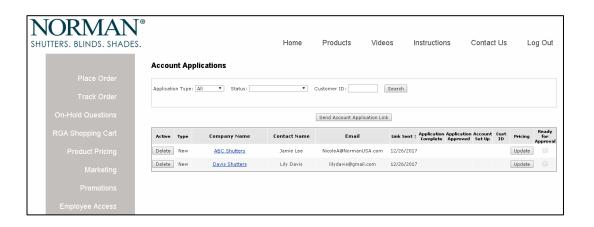

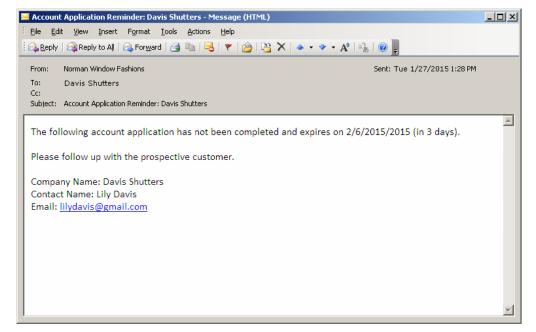

The customer will receive an email with a link to their account application.

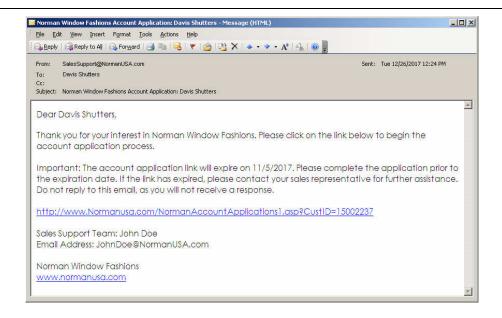

## **Account Application**

Step 1: On the first page, the customer must enter the company information.

|                                                                                                    | MAN Home NDS. SHADES.                                                                                                    | Care                                                                        |               | United States |  |      |  |
|----------------------------------------------------------------------------------------------------|----------------------------------------------------------------------------------------------------|-----------------------------------------------------------------------------|---------------|---------------|--|------|--|
|                                                                                                    | Account Application                                                                                                    |                                                                             |               |               |  |      |  |
| Step 1: Company Information Itep 2: Principals Itep 3: Itemail Notifications Itep 4: Online Access Itep 5: | Step 1 of 5: Company Information  * Legal Business Name (e.g. Shutters for Less):                                                                                                    |                                                                             |               |               |  |      |  |
|                                                                                                    |                                                                                                    |                                                                             |               |               |  | DBA: |  |
|                                                                                                    | * Company Address:                                                                                                    |                                                                             |               |               |  |      |  |
|                                                                                                    | * City:                                                                                                    | * State:                                                                    | ▼ * Zip Code: |               |  |      |  |
|                                                                                                    |                                                                                                    | * Ship To Address:                                                          |               |               |  |      |  |
|                                                                                                    | * City:                                                                                                    | * State: CALIFORNIA                                                         | ▼ * Zip Code: |               |  |      |  |
|                                                                                                    | * Ship To Address Contact:                                                                                                    |                                                                             |               |               |  |      |  |
|                                                                                                    | * Phone No: Alternate Phone No:                                                                                                    |                                                                             |               |               |  |      |  |
|                                                                                                    | * Fax No:                                                                                                    | * Company Email:                                                            |               |               |  |      |  |
|                                                                                                    | * Federal Tax ID#:                                                                                                    | Corporation    Partnership    Sole Proprietorship    Other                  |               |               |  |      |  |
|                                                                                                    | * Company Type:                                                                                                    |                                                                             |               |               |  |      |  |
|                                                                                                    | * Business Start Date:                                                                                                    |                                                                             |               |               |  |      |  |
|                                                                                                    | * Annual Sales:                                                                                                    | \$                                                                          |               |               |  |      |  |
|                                                                                                    | * Has a tax lien or civil suit been filed against your company within the last 6 years? If yes, please explain.  No OYes  * Has your company purchased Norman branded products within the past 24 months? If yes, from whom?  No OYes                                                                                                    |                                                                             |               |               |  |      |  |
|                                                                                                    | Norman Window Fashions Resale Certificate Form  Option 1: Print and Upload Document(s)  *Please print and upload a copy of the Norman Window Fashions resale certificate form (all states).  Print Resale Certificate Choose File No file chosen                                                                                                    |                                                                             |               |               |  |      |  |
|                                                                                                    | Option 2: Print and Fax Document(s)  - Please print a copy of the Norman Window Fashions resale certificate form  - Indicate approade 15002261 on the form  - Fax the form to (866) 228-3689  I will fax my resale document(s) to (866) 228-3689 and understand that I will be charged tax on any/all orders placed until the foliate received and processed. |                                                                             |               |               |  |      |  |
|                                                                                                    | Option 3: Opt Out  I choose not to upload resale certificate documentation and understand that I will be charged tax on any/all orders placed.                                                                                                    |                                                                             |               |               |  |      |  |
|                                                                                                    |                                                                                                    | anty nt and upload a copy of the personal use File No file chosen Save Next |               |               |  |      |  |
|                                                                                                    | FASHIONS, All                                                                                                    |                                                                             |               |               |  |      |  |

### **Document Uploads**

Documents can be printed and uploaded using the print and upload buttons.

#### **Resale Certificates**

Option 1: Print & upload Option 2: Print & fax Option 3: Opt out & be charged tax on orders

Note: Resale certificate requirements are determined by the state they reside in.

#### **Personal Guaranty**

Customer must print and upload a personal guaranty form in order to receive Net 30 payment terms.

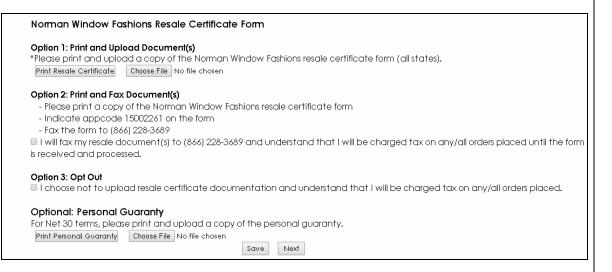

## **Resale Certificate Requirements by State**

**Arizona:** 5000 Transaction Privilege Tax Exemption Certificate

Colorado: Sales Tax License & DR 0563 Sales Tax Exemption Certificate

Florida: Florida Annual Resale Certificate for Sales Tax

Illinois: CRT-61 Certificate of Resale Nevada: Nevada Resale Certificate New Jersey: New Jersey Form ST-3

**Texas:** 01-339 Texas Sales and Use Tax Resale Certificate

Washington: Washington Reseller's Permit

Virginia: ST-10 Sales and Use Tax Certificate of Exemption

California and All Other States: Norman Resale Certificate Form

Step 2: Customer must enter information regarding the company's principals.

|                           | Account Applicati                                       | on        |      |        |            |
|---------------------------|---------------------------------------------------------|-----------|------|--------|------------|
|                           | Step 2 of 5: Principals                                 |           |      |        | * required |
| ep 2:<br>incipals         | * Name of Primary Principal:                            |           |      |        |            |
| o 3:<br>ail Notifications | *Title of Primary Principal:                            |           |      |        |            |
| 4:<br>ine Access          | * Phone #:                                              |           |      |        |            |
|                           | * Cell #:                                               | * Email:  |      |        |            |
|                           | * Address:                                              |           |      |        |            |
|                           | * City:                                                 | * State:  |      | * Zip: |            |
|                           | Name of Secondary Principa  Title of Secondary Principa |           |      |        |            |
|                           | Phone#:                                                 |           |      | _      |            |
|                           | Cell#:                                                  | Email:    |      |        |            |
|                           | Address:                                                |           |      |        |            |
|                           | City:                                                   | State:    | •    | Zip:   |            |
|                           |                                                         | Back Save | Next |        |            |
|                           |                                                         |           |      |        |            |

Step 3: Next, the customer must enter the email addresses that they would like to have on file for their product pricing security code and email notifications.

Note: The website will default the principal's information for the product pricing code and email notifications.

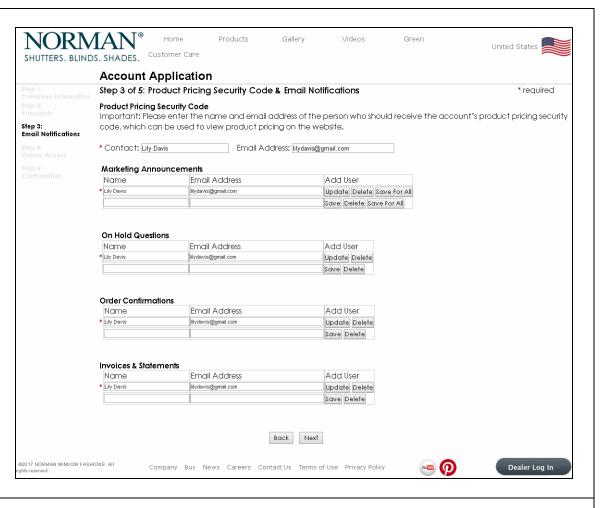

Step 4: Customer must enter the users to receive online access to the Norman website.

Note: The account application will default to include the principal for full website access.

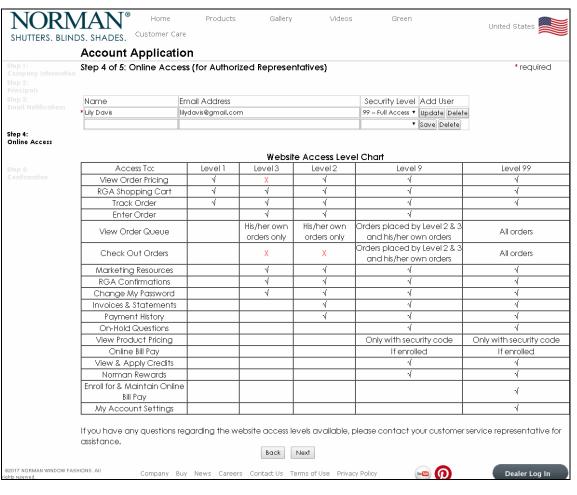

Step 5: Customer must read the Norman Window Fashions terms and conditions, as well as the policies and logo and trademark guidelines. Then, the customer must check both boxes to indicate that they have read and agree to the conditions.

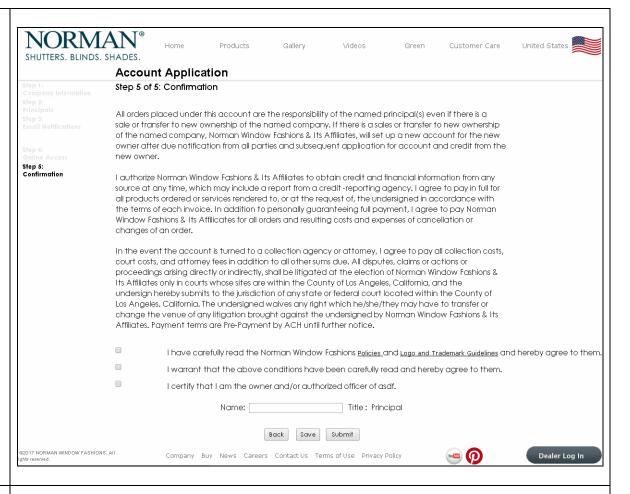

Once the application has been submitted, a confirmation page and email will let the customer know that their application has been successfully submitted.

The customer will also receive an email informing them that their application will be processed shortly.

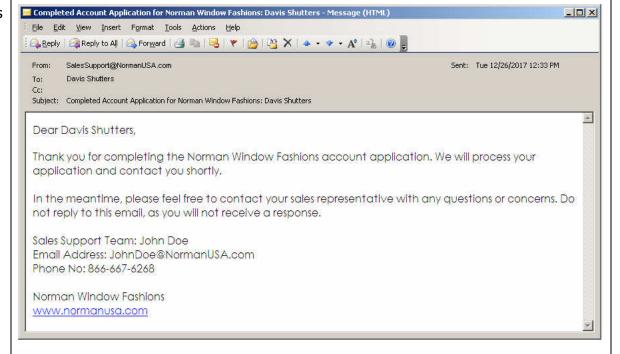

Sales managers will also receive another email reminding them to fill out pricing on the website.

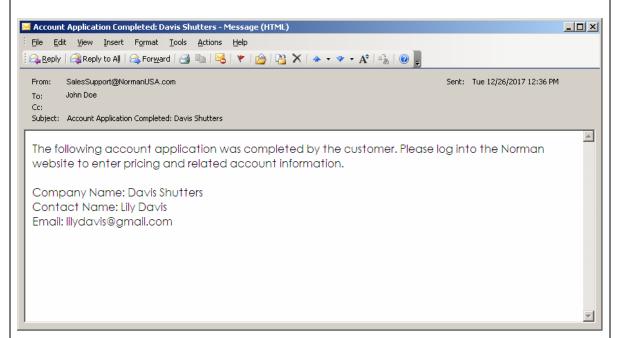

When an account application has been completed, a date will appear in the Application Complete column.

With that, sales manager can now:
1. Click on the company name link to view the completed account application

2. Click "Update" in the Pricing column to enter or update the customer's pricing and payment terms

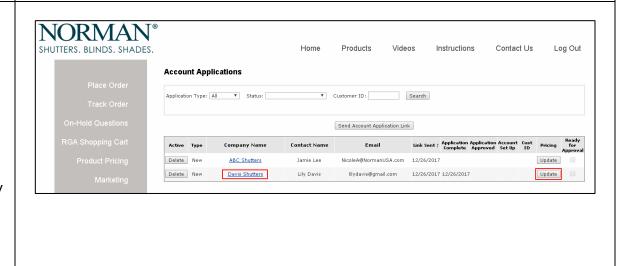

Example of a completed account application

Note: Uploaded documents (such as resale certificates and personal guaranties) can be viewed by clicking on the blue, underlined links.

# NORMAN<sup>®</sup> WINDOW FASHIONS

Account Application: Davis Shutters
Account Type: New Customer

Account Type: New Customer Contact: Lily Davis

Email Address: lilydavis@gmail.com
Business Type: Dealer/Retailer
State: AR ARKANSAS
Sales Manager Johnny Dales

**Miscellaneous Documents** 

Resale Certificate: Resale10000123.doc

Personal Guaranty:

**Company Information** 

Legal Business Name: Davis Shutters

DBA: n/a

 Federal Tax ID#:
 78461234

 Company Type:
 Corporation

 Business Start Date:
 3/12/1984

 Annual Sales:
 \$999,999

Company Address: 1234 Norman Street, Santa Fe Springs, CA 90670 Ship To Address: 1234 Norman Street, Santa Fe Springs, CA 90670

Phone No: 562-555-1234
Alternate Phone No: 562-555-4321
Fax No: 562-555-1000

Company Email: davisshutters@gmail.com

Has your company or any related PRINCIPAL(s) ever filed for bankruptcy?

Νo

Has a tax lien or civil suit been filed against your company within the last 6 years?

No

Has your company purchased Norman branded products within the past 24 months?

Νo

<u>Principals</u>

Name of Primary Principal: Lily Davis
Title of Primary Principal: Owner

Phone #: 562-555-1234
Cell #: 562-555-2224

Address: 1234 Norman Street, Santa Fe Springs, CA 90670

Name of Secondary Principal: Title of Secondary Principal:

Phone #: Cell #: Address:

**Email Notices for Authorized Representatives** 

Marketing Announcements:

Name Email Address
Lily Davis lilydavis@gmail.com

On Hold Questions:

Name Email Address Lily Davis lilydavis@gmail.com

**Order Confirmations:** 

Name Email Address
Lily Davis lilydavis@gmail.com

Invoices & Statements:

Name Email Address
Lily Davis lilydavis@gmail.com

Online Access for Authorized Representatives

Name Email Address Level Lily Davis lilydavis@gmail.com 9 Example of the application pricing and payment terms

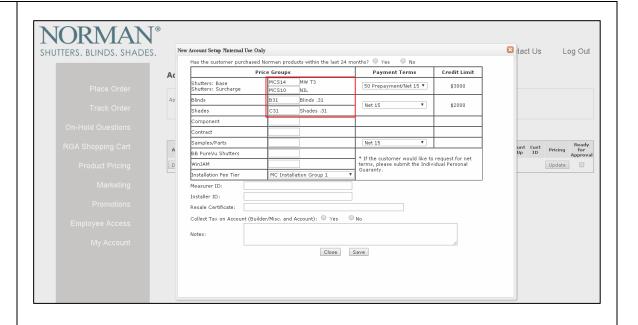

When the customer's information and pricing has been reviewed, the sales manager will check the "Ready for Approval" checkbox.

If the application has default pricing and payment terms, the application will be automatically approved.

If pricing or payment terms were changed, an email will be sent to notify the GM that an account application is ready for approval.

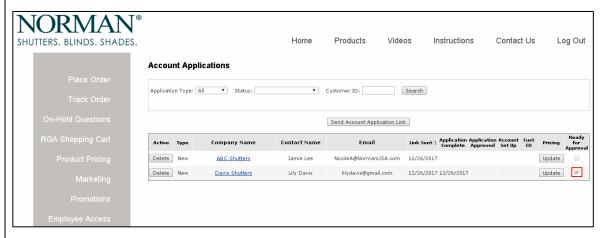

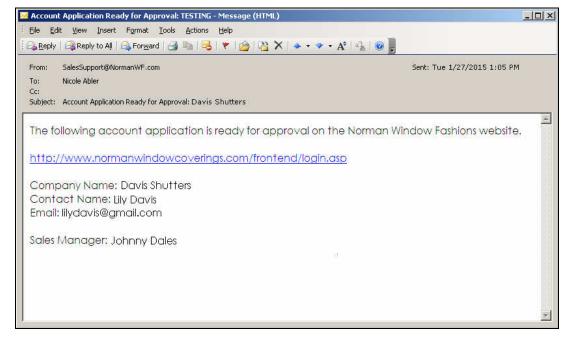

The GM will log into the website to review the application.

Then, the GM can approve the application for setup by clicking the "Approve" button.

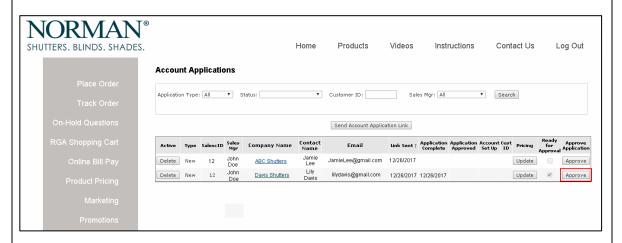

When the GM approves the account for setup, an email will be sent to the sales manager to inform them that the account application has been approved for processing.

In addition, a date will appear in the Application Approved column.

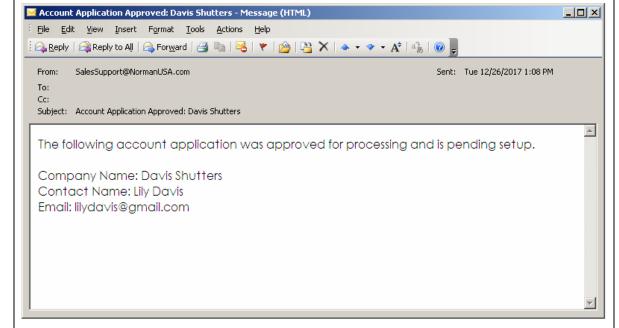

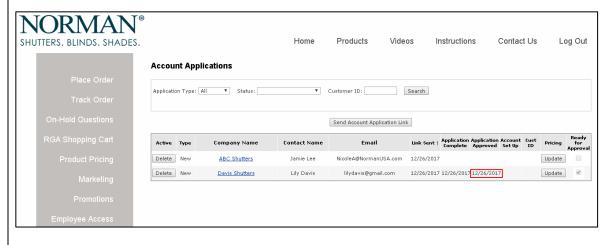

When the account is set up, a notification email will be sent to the sales manager and a date will appear in the Account Set Up column.

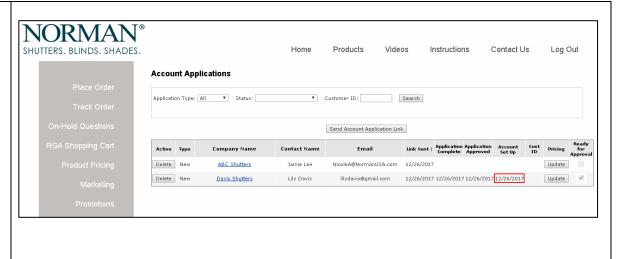